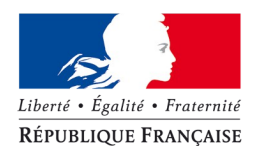

## PRÉFET DE LA CHARENTE-MARITIME

## **ACOMPTE ICHN AU 15 SEPTEMBRE**

Nous vous informons que les « relevés de situation » (anciennement appelés « comptes-rendus de paiement » qui rendent compte du versement de l'acompte ICHN 2013 (75%) peuvent être consultés par les agriculteurs eux-mêmes à partir du vendredi 13/09, dans le module « Mes données personnelles / Mes courriers » de [TelePAC.](http://www.telepac.agriculture.gouv.fr/) La procédure de connexion est la même que pour la télédéclaration.

À partir de la campagne 2013, ces documents de paiement sont dématérialisés sous TelePAC pour l'ICHN et ils ne sont pas envoyés au format papier aux agriculteurs.

Le relevé de situation est constitué de deux parties :

1.- la première partie récapitule le calcul de l'aide de l'agriculteur (Pour plus de détaille vous pouvez consulter la LFE\_ICHN ou la LFI\_ICHN). À ce stade, seule l'ICHN figure sur le document, mais dès les premières opérations concernant les aides du premier pilier, cette première partie sera complétée avec le détail du calcul des aides du premier pilier (pour les aides mises en paiement).

Le paragraphe "MONTANT TOTAL DE VOS AIDES" fait apparaître :

- $\triangleright$  le montant total des aides calculées au titre de la campagne 2013 (pour les aides déjà concernées par un paiement) ;
- $\triangleright$  le montant total des aides à verser, calculé en tenant compte des taux d'avance ou d'acompte ;

2.- la seconde partie du document détaille "les éléments du paiement", c'est-à-dire les modalités de versement du montant de l'aide (versement sur le compte de l'agriculteur, sur le compte d'un opposant, etc.).

Ce paragraphe rappelle éventuellement les montants dûs au titre des campagnes antérieures, et le cas échéant le montant récupéré par compensation sur le paiement en cours.

Remarque concernant les remboursements des ICHN 2010, 2011 et 2012. Lorsque le montant à rembourser est supérieur ou égal à 500 € l'Agent comptable de l'ASP a décidé de procéder à la récupération du montant par compensation sur le versement de l'acompte ICHN 2013 ; apparaît alors l'intitulé *"Montant versé sur le compte de M. l'Agent comptable de l'ASP au titre d'une cession de créance"*.